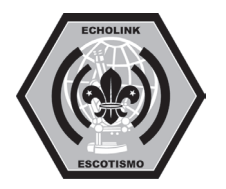

ECHOLINK

- 1. Baixar o software e configurá-lo no modo simples.
- 2. Fazer contato com pelo menos três usuários e três conferências de fora da sua unidade federativa
- 3. Gravar pelo menos nove minutos de conversação.
- 4. Ser possuidor de licença de radioamador
- 5. Adquirir a licença de uso do Echolink.
- 6. Conectar através de Proxy
- 7. Configurar o programa em modo link
- 8. Montar uma interface para funcionar em modo link
- 9. Criar um anuncio para sua estação.